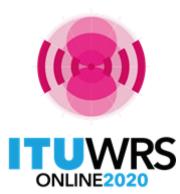

29<sup>TH</sup> WORLD RADIOCOMMUNICATION SEMINAR

30 November - 11 December 2020

# Terrestrial Workshop WRS - 20

**Online validation** 

www.itu.int/go/wrs-20 #ITUWRS

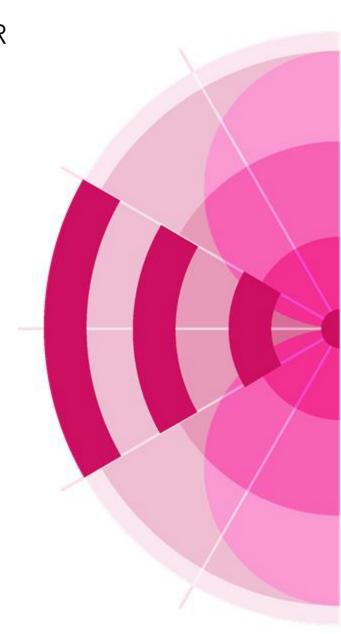

## **Online validation**

- Electronic notice files that are submitted to the Bureau for recording in the Master Register or for the modification of Plans, must be complete and valid, if not the Bureau will return;
- >Web interface that performs an exhaustive validation on electronic notice files;
- Simply upload the file. The results are not only displayed on the interface, they are also sent by e-mail;
- >No special registration is required other than the ITU login
- To request an ITU login: <u>http://www.itu.int/TIES/index.html</u>
- > Approval from your focal point is required

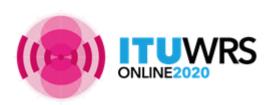

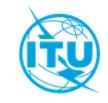

## How to use the online validation tool

### https://www.itu.int/en/ITU-R/terrestrial/tpr/Pages/Submission.aspx

### Submission of Notices for Terrestrial Services

#### SHARE 😭 💟 in 🖂 YOU ARE HERE HOME > ITU-R > TERRESTRIAL SERVICES > TERRESTRIAL PUBLICATION AND REGISTRATION DIVISION > SUBMISSION OF NOTICES FOR TERRESTRIAL SERVICES Submission of frequency assignment/allotment notices for terrestrial services to the BR for the update of the Master RELATED CONTACT International Frequency Register (MIFR) and/or for the modification of Plans shall be made via the secured web LINKS PERSON interface WISFAT (Web Interface for Submission of Frequency Assignments/allotments for Terrestrial Services). Guidance for notification for Terrestrial Services As stipulated in BR Circular-letter CR/297 dated 20 January 2009, only notices received via WISFAT, are considered as official submissions Access to this interface is restricted to registered notifiers, therefore administrations shall appoint notifier(s) for their Validation of Terrestrial Frequency administration and inform the BR by sending an official e-mail to brmail@itu.int giving the TIES username, name, Assignment/Allotment Notices position and official e-mail address. This tool is to assist administrations to validate their frequency assignment/allotment notices before their Before submitting notices via WISFAT, administrations are strongly recommended to validate their submissions using the official submission via WISFAT. Online Validation tool. Please note that incomplete notices will be returned to the notifying administration in accordance with provision No. 11.27 of the Radio Regulations. How to use the online validation tool In addition, administrations are encouraged when submitting many files on the same day, to compress their files into one single file by using for example WinZip or WinRaR. Access to Online Validation

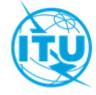

#### A video on how to use is available at the Terrestrial workshop web page

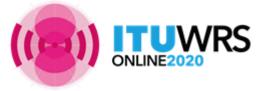

#### Validation of Terrestrial Frequency Assignment/Allotment Notices

This tool is to assist administrations to validate their frequency assignment/allotment notices before their official submission via WISFAT.

Disclaimer: Please note that GE06D notices are not fully validated yet and TB notices are not supported

IMPORTANT: TIES email service was discontinued on 17 Nov 2017.

The Online Validation will use the email address notified to the ITU

TIES email service discontinuation notice

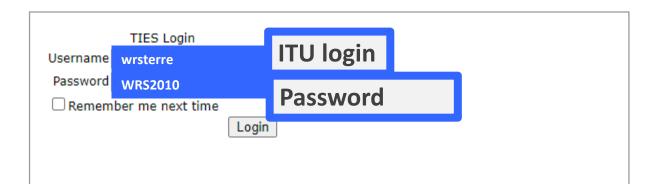

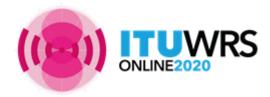

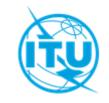

|                                            | 19 A                                                                                                    |                                           |            | lation in the second second second second second second second second second second second second second second |                       |                                       |                           |  |
|--------------------------------------------|----------------------------------------------------------------------------------------------------|-------------------------------------------|------------|----------------------------------------------------------------------------------------------------|-----------------------|---------------------------------------|---------------------------|--|
| (C) (I) (I) (I) (I) (I) (I) (I) (I) (I) (I | http://www.itu.int/ITU-R/terrestrial/OnlineValidation/MemberPages/OnlineValidation.aspx                 |                                           |            |                                                                                                    |                       |                                       |                           |  |
| 2 D2                                       | 🧭 CEPT.ORG - ECC - Groups - EC 🕸 Submission of Notices for Terr 🕸 OnlineValidation 🗙                    |                                           |            |                                                                                                    |                       |                                       |                           |  |
|                                            | Eile Edit View Favorites Iools Help                                                                     |                                           |            |                                                                                                    |                       |                                       |                           |  |
| 👍 🧃 Web Slice Gallery                      | 🖕 🕘 Web Slice Gallery 🕶 🚵 👻 🖾 🖶 👻 Eage 👻 Safety                                                         |                                           |            |                                                                                                    |                       |                                       |                           |  |
| Internationa<br>Telecommun<br>Union        |                                                                                                    |                                           |            |                                                                                                    |                       |                                       | <b>∞   ∞  </b>            |  |
|                                            |                                                                                                    |                                           |            |                                                                                                    |                       |                                       | Sea                       |  |
|                                            | ITU Sectors                                                                                             | Newsroom Events Publications Statistics   | About ITU  |                                                                                                    |                       |                                       |                           |  |
|                                            | OnlineValidati                                                                                          | on                                        |            |                                                                                                    |                       |                                       |                           |  |
|                                            | The processing system is currently ONLINE<br>Contact: brtpr dp@itu.int<br>New Validation New Validation |                                           |            |                                                                                                    |                       |                                       | _                         |  |
|                                            | New Validation                                                                                          |                                           | lion       |                                                                                                    |                       |                                       | _                         |  |
|                                            | Refresh                                                                                                 |                                           |            |                                                                                                    |                       |                                       |                           |  |
|                                            | Jobs History for user: pi                                                                               | nnago                                     |            |                                                                                                    |                       |                                       | _                         |  |
|                                            | Test Packages: click                                                                                    | k to hide all                             |            |                                                                                                    |                       |                                       |                           |  |
|                                            | Job Id                                                                                                  | Filename                                  | Job Status | Date of Request                                                                                                 | Date of Completion    | Elapsed Time (minutes)                |                           |  |
|                                            | 22424 (View Results)                                                                                    | bs08_t01_with errors1                     | Completed  | 10/7/2015 1:37:12 PM                                                                                            | 10/7/2015 1:37:48 PM  | 1                                     |                           |  |
|                                            | 22407 (View Results)                                                                                    | bs08_t01_with errors1                     | Completed  | 10/7/2015 1:22:04 PM                                                                                            | 10/7/2015 1:22:40 PM  | 1                                     |                           |  |
|                                            | 22041 (View Results)                                                                                    | baba-1300268                              | Completed  | 9/16/2015 11:22:23 AM                                                                                           | 9/16/2015 11:22:55 AM | 1                                     |                           |  |
|                                            | 21311 (View Results)                                                                                    | 162-173-t12-t13_30072015_submitted to itu | Completed  | 8/19/2015 10:41:15 AM                                                                                           | 8/19/2015 10:53:09 AM | 12                                    |                           |  |
|                                            | 21199 (View Results)                                                                                    | 162-173-t12-t13_30072015_submitted to itu | Failed     | 8/13/2015 10:29:12 AM                                                                                           | 8/13/2015 10:40:17 AM | 11                                    |                           |  |
|                                            |                                                                                                    |                                           |            |                                                                                                    | Top - F               | eedback - Contact Us - Copyright © 11 | TU 2015 All Rights Reserv |  |
|                                            |                                                                                                    |                                           |            |                                                                                                    | 10p - r               | Contact<br>Contact                    | Generated : 2015-10       |  |
|                                            |                                                                                                    |                                           |            |                                                                                                    |                       |                                       | ۹ 1009                    |  |
|                                            |                                                                                                    |                                           |            |                                                                                                    |                       |                                       |                           |  |

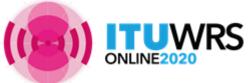

| (IŤŪ) |
|-------|
|       |

|                           | 2 B S C Annu Comparison                                                              |                                                                                                    |
|---------------------------|--------------------------------------------------------------------------------------|----------------------------------------------------------------------------------------------------|
|                           | p://www.itu.int/ITU-R/terrestrial/OnlineValidation/MemberPages/OnlineValidation.aspx | ר ס-ג<br>×                                                                                                    |
|                           | v Favorites Tools Help                                                               |                                                                                                    |
| 👍 🥭 Web Slice             | Gallery 🔻                                                                            | 🚹 🔻 🖾 👻 🖃 Age 👻 Safety 👻 Tools 🔻                                                                                            |
| Intern<br>Telsco<br>Union |                                                                                      |                                                                                                    |
|                           |                                                                                      | Sea                                                                                                    |
| _                         | ITU Sectors   Newsroom   Events   Publications   Statistics   About ITU              |                                                                                                    |
|                           | OnlineValidation                                                                     |                                                                                                    |
|                           | The processing system is currently ONLINE<br>Contact: <u>brtpr dp@itu.int</u>        |                                                                                                    |
|                           | Back to Validation history Logout                                                    |                                                                                                    |
|                           | Upload and Process                                                                   | Browse                                                                                                    |
|                           | opidad and Piddess                                                                   |                                                                                                    |
|                           |                                                                                      |                                                                                                    |
| 1                         |                                                                                      |                                                                                                    |
|                           |                                                                                      |                                                                                                    |
|                           |                                                                                      |                                                                                                    |
|                           |                                                                                      |                                                                                                    |
|                           |                                                                                      |                                                                                                    |
|                           |                                                                                      |                                                                                                    |
|                           |                                                                                      |                                                                                                    |
| l                         |                                                                                      |                                                                                                    |
|                           |                                                                                      | Top - Feedback - Contact Us - Copyright © ITU 2015 All Rights Reser<br>Contact for this page : Webma<br>Generated : 2015-10 |
|                           |                                                                                      |                                                                                                    |
|                           |                                                                                      |                                                                                                    |
|                           |                                                                                      |                                                                                                    |
|                           |                                                                                      |                                                                                                    |
|                           |                                                                                      | <b>R</b> 100                                                                                                    |

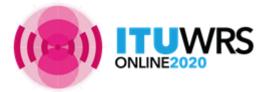

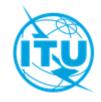

|                                          |                                                                       |                                  | And Street, Street, St | on these             |                                                           |                                                                                                    |
|------------------------------------------|-----------------------------------------------------------------------|----------------------------------|----------------------------------------------------------------------------------------------------|----------------------|-----------------------------------------------------------|----------------------------------------------------------------------------------------------------|
| 🧲 🔿 👰 http://www.itu                     | .int/ITU-R/terrestrial/OnlineValidation/M                             | emberPages/OnlineValidation.aspx |                                                                                                    |                      |                                                           | P+¢ 🔒                                                                                                    |
| 💐 D2                                     | CEPT.ORG - ECC - Groups - EC.                                         | 🐠 Submission of Notices for Terr | 💘 OnlineValidation                                                                                                    | ×                    |                                                           | 100 A 100 A 100 A 100 A 100 A 100 A 100 A 100 A 100 A 100 A 100 A 100 A 100 A 100 A 100 A 100 A 100 A 100 A 100 |
| <u>File Edit V</u> iew F <u>a</u> vorite | s <u>I</u> ools <u>H</u> elp                                          |                                  |                                                                                                    |                      | 12                                                        |                                                                                                    |
| 👍 🛃 Web Slice Gallery 🔫                  |                                                                       |                                  |                                                                                                    |                      | 🏠 🔻 🖾 👻 🖶 🖛 👻 <u>P</u> age                                | ✓ <u>Safety</u> ▼ <u>Tools</u> ▼                                                                                |
| International<br>Telecommunicat<br>Union |                                                                       |                                  |                                                                                                    |                      |                                                           | <b>∧   ⊠  </b>                                                                                                  |
|                                          |                                                                       |                                  |                                                                                                    |                      |                                                           | Sea                                                                                                    |
|                                          | ITU Sectors   Newsroom                                                | Events Publications              | Statistics About ITU                                                                                                    |                      |                                                           |                                                                                                    |
| C                                        | OnlineValidation                                                      |                                  |                                                                                                    |                      |                                                           |                                                                                                    |
| T<br>C                                   | he processing system is currently<br>Contact: <u>brtpr_dp@itu.int</u> | ONLINE                           |                                                                                                    |                      |                                                           |                                                                                                    |
| Γ                                        | Back to Validation history                                            | Logout                           |                                                                                                    |                      |                                                           |                                                                                                    |
| -                                        |                                                                       |                                  | -                                                                                                    |                      |                                                           |                                                                                                    |
| C                                        | C:\TPR\Others\Seminar\Region 1\SEY<br>Upload and Process              | Workshop\Presentation_PDF\FX     | Browse                                                                                                    |                      |                                                           |                                                                                                    |
|                                          | Upload and Process                                                    |                                  |                                                                                                    | • Upload and process |                                                           |                                                                                                    |
| 1.5                                      |                                                                       |                                  |                                                                                                    |                      |                                                           |                                                                                                    |
|                                          |                                                                       |                                  |                                                                                                    |                      |                                                           |                                                                                                    |
|                                          |                                                                       |                                  |                                                                                                    |                      |                                                           |                                                                                                    |
|                                          |                                                                       |                                  |                                                                                                    |                      |                                                           |                                                                                                    |
|                                          |                                                                       |                                  |                                                                                                    |                      |                                                           |                                                                                                    |
|                                          |                                                                       |                                  |                                                                                                    |                      |                                                           |                                                                                                    |
|                                          |                                                                       |                                  |                                                                                                    |                      |                                                           |                                                                                                    |
|                                          |                                                                       |                                  |                                                                                                    |                      |                                                           |                                                                                                    |
|                                          |                                                                       |                                  |                                                                                                    |                      |                                                           |                                                                                                    |
|                                          |                                                                       |                                  |                                                                                                    |                      |                                                           |                                                                                                    |
|                                          |                                                                       |                                  |                                                                                                    |                      |                                                           |                                                                                                    |
|                                          |                                                                       |                                  |                                                                                                    |                      |                                                           |                                                                                                    |
|                                          |                                                                       |                                  |                                                                                                    | Т                    | op - Feedback - Contact Us - Copyright © ITU<br>Contact f | 2015 All Rights Reserv                                                                                          |
|                                          |                                                                       |                                  |                                                                                                    |                      | contact -                                                 | or this page : Webmas<br>Generated : 2015-10                                                                    |
|                                          |                                                                       |                                  |                                                                                                    |                      |                                                           |                                                                                                    |
|                                          |                                                                       |                                  |                                                                                                    |                      |                                                           |                                                                                                    |
|                                          |                                                                       |                                  |                                                                                                    |                      |                                                           |                                                                                                    |
|                                          |                                                                       |                                  |                                                                                                    |                      |                                                           |                                                                                                    |
|                                          |                                                                       |                                  |                                                                                                    |                      |                                                           |                                                                                                    |
|                                          |                                                                       |                                  |                                                                                                    |                      |                                                           | <b>a</b> 1009                                                                                                   |

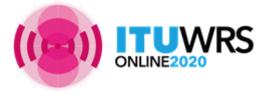

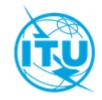

| Contraction of the second of the second of t | eValidation/MemberPages/OnlineValidation.aspx                                 |                                                          | ↑ 5-Q                                                                                                    |
|----------------------------------------------------------------------------------------------------|-------------------------------------------------------------------------------|----------------------------------------------------------|----------------------------------------------------------------------------------------------------|
|                                                                                                    | - Groups - EC 🔞 Submission of Notices for Terr                                | 😨 OnlineValidation 🛛 🗙                                   |                                                                                                    |
| <u>E</u> dit <u>V</u> iew F <u>a</u> vorites <u>T</u> ools <u>H</u> elp                                                                                                    |                                                                               | 1 I I                                                    |                                                                                                    |
| Web Slice Gallery 🗸                                                                                                    |                                                                               |                                                          | 🟠 🔻 🔝 👻 🖃 📥 💌 <u>P</u> age 👻 <u>S</u> afety 👻 T <u>o</u> ols 👻                                                               |
| International<br>Telecommunication                                                                                                    |                                                                               |                                                          | ⊼   <b>8</b> 2                                                                                                    |
|                                                                                                    |                                                                               |                                                          | Sea                                                                                                    |
| ITU Sectors                                                                                                    | Newsroom Events Publications 5                                                | Statistics About ITU                                     |                                                                                                    |
| OnlineValidat                                                                                                    | tion                                                                          |                                                          |                                                                                                    |
| The processing system i<br>Contact: <u>brtpr dp@it</u> r                                                                                                    |                                                                               |                                                          |                                                                                                    |
| Back to Validation h                                                                                                    | history                                                                       | Back to "Valid                                           | lation history" : to see the progres                                                                                         |
| Job summary                                                                                                    | nas been uplodaded You will receive an E-mai<br><u>Cancel job</u><br>job name | Il notification at prima goothes.itu.int when the ValueA | lidation" to submit another file                                                                                             |
| iob id                                                                                                    |                                                                               |                                                          |                                                                                                    |
| job id<br>22866                                                                                                    | fxm07_with error                                                              | Pending                                                  |                                                                                                    |
|                                                                                                    |                                                                               |                                                          |                                                                                                    |
| 22866                                                                                                    | fxm07_with error                                                              |                                                          |                                                                                                    |
| 22866<br>Job Input                                                                                                    | fxm07_with error                                                              | Pending                                                  |                                                                                                    |
| 22866<br>Job Input<br>Adm E-notice fil                                                                                                    | fxm07_with error                                                              | Pending<br>lumber of Notices                             |                                                                                                    |
| 22866<br>Job Input<br>Adm E-notice fil                                                                                                    | fxm07_with error                                                              | Pending<br>lumber of Notices                             | Top - Feedback - Contact Us - Copyright © ITU 2015 All Rights Resen<br>Contact for this page : Webmas<br>Generated : 2015-10 |
| 22866<br>Job Input<br>Adm E-notice fil                                                                                                    | fxm07_with error                                                              | Pending<br>lumber of Notices                             | Contact for this page : Webmas                                                                                               |

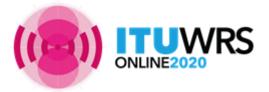

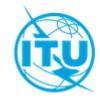

|                                                                                             |                                                               |                                           |            | lation in the second second second second second second second second second second second second second second |                       |                                            |                                                                                    |
|---------------------------------------------------------------------------------------------|---------------------------------------------------------------|-------------------------------------------|------------|----------------------------------------------------------------------------------------------------|-----------------------|--------------------------------------------|------------------------------------------------------------------------------------|
|                                                                                             |                                                               |                                           |            |                                                                                                    |                       |                                            |                                                                                    |
| 🔟 D2 🧭 CEPT.ORG - ECC - Groups - EC 🚳 Submission of Notices for Terr 🔞 OnlineValidation 🛛 🗙 |                                                               |                                           |            |                                                                                                    |                       |                                            |                                                                                    |
| Eile Edit View Favorites Iools Help                                                         |                                                               |                                           |            |                                                                                                    |                       |                                            |                                                                                    |
| 👍 🧃 Web Slice Gallery 🕶                                                                     |                                                               |                                           |            |                                                                                                    |                       | 🏠 🕶 🔝 🐨 🖃 🖷                                | <u>P</u> age ▼ <u>S</u> afety ▼ T <u>o</u> ols ▼                                   |
| International<br>Telecommunica<br>Union                                                     |                                                               |                                           |            |                                                                                                    |                       |                                            |                                                                                    |
|                                                                                             | ITU Sectors N                                                 | ewsroom Events Publications Statistics    | About ITU  |                                                                                                    |                       |                                            | Sea                                                                                |
|                                                                                             | OnlineValidatio                                               |                                           | ADOULITO   |                                                                                                    |                       |                                            |                                                                                    |
|                                                                                             | Uninevalidatio                                                | 20                                        |            |                                                                                                    |                       |                                            |                                                                                    |
|                                                                                             | The processing system is c<br>Contact: <u>brtpr dp@itu.ir</u> |                                           |            |                                                                                                    |                       |                                            |                                                                                    |
| i i                                                                                         | New Validation                                                | gout                                      |            |                                                                                                    |                       |                                            |                                                                                    |
|                                                                                             | Refresh                                                       |                                           | Viow       | Poculte · te                                                                                                    | o see the re          | oculto                                     |                                                                                    |
| 1                                                                                           | Jobs History for user: pin                                    | nago                                      |            | nesuits . to                                                                                                    | J SEE LIE H           | esuits.                                    |                                                                                    |
|                                                                                             | Test Packages: click                                          | to hide all                               | An e-      | mail is also                                                                                                    | sent                  |                                            |                                                                                    |
|                                                                                             | Job Id                                                        | File                                      | Job Status | Date of Request                                                                                                 | Date of Completion    | Elapsed Time (minutes)                     |                                                                                    |
|                                                                                             | 22866 (View Results)                                          | fxm07_with error                          | Completed  | 10/15/2015 9:25:20 AM                                                                                           | 10/15/2015 9:26:00 AM | 1                                          |                                                                                    |
|                                                                                             | 22424 (View Results)                                          | bs08_t01_with errors1                     | Completed  | 10/7/2015 1:37:12 PM                                                                                            | 10/7/2015 1:37:48 PM  | 1                                          |                                                                                    |
|                                                                                             | 22407 (View Results)                                          | bs08_t01_with errors1                     | Completed  | 10/7/2015 1:22:04 PM                                                                                            | 10/7/2015 1:22:40 PM  | 1                                          |                                                                                    |
|                                                                                             | 22041 (View Results)                                          | baba-1300268                              | Completed  | 9/16/2015 11:22:23 AM                                                                                           | 9/16/2015 11:22:55 AM | 1                                          |                                                                                    |
|                                                                                             | 21311 (View Results)                                          | 162-173-t12-t13_30072015_submitted to itu | Completed  | 8/19/2015 10:41:15 AM                                                                                           | 8/19/2015 10:53:09 AM | 12                                         |                                                                                    |
|                                                                                             | 21199 (View Results)                                          | 162-173-t12-t13_30072015_submitted to itu | Failed     | 8/13/2015 10:29:12 AM                                                                                           | 8/13/2015 10:40:17 AM | 11                                         |                                                                                    |
|                                                                                             |                                                               |                                           |            |                                                                                                    | Top - F               | eedback - Contact Us - Copyright ©<br>Conl | ) ITU 2015 All Rights Reserv<br>tact for this page : Webmas<br>Generated : 2015-10 |
|                                                                                             |                                                               |                                           |            |                                                                                                    |                       |                                            | <b>a</b> 1009                                                                      |

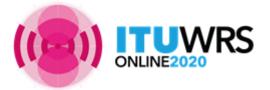

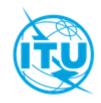

| C C R http://www.itu.int/ITU-R/terrestrial/OnlineValidation/MemberPages/OnlineValidation.aspx                                                                                                    | ↑ 5 - Q                                  |
|----------------------------------------------------------------------------------------------------|------------------------------------------|
| Image: Construction of Construction   Image: Construction of Construction of Constructio of Construction of Construction of Constr | A                                        |
| the Luk <u>lew levines tools tiep</u>                                                                                                    | 🟠 🔻 🔊 👻 🖃 📾 🔻 Page 🖛 Safety 🕶 Tools 🗝    |
| ITU Sectors Newsroom Events Publications Statistics About ITU                                                                                                    |                                          |
| OnlineValidation                                                                                                    |                                          |
| The processing system is currently ONLINE<br>Contact: <u>brtpr dp@itu.int</u>                                                                                                    |                                          |
| New Validation Logout                                                                                                    |                                          |
| Refresh                                                                                                    |                                          |
| Jobs History for user: pinnago                                                                                                    |                                          |
| S Test Packages 22866: click to show all                                                                                                    |                                          |
| Job summary Delete                                                                                                    |                                          |
| job id job name job status                                                                                                    |                                          |
| 22866 fxm07_with error Completed   Job Input                                                                                                    |                                          |
| -                                                                                                    |                                          |
| Adm E-notice file Number of Notices   SEY FXM07 with error.txt 1                                                                                                    |                                          |
| Job Output                                                                                                    |                                          |
| Parse status: T_PARSE_NTC_INCOMPLETE<br>Total number of errors: 1<br>Total number of warnings: 1                                                                                                    |                                          |
| Notice 1 (Line 4)<br>Line 1 (4) : Warning : Principal Site (GRAND ANSE PRASLIN) Geographic Coordinates are 955.7 km from SEY; the Coordinates are located in the sea.<br>Line 1 : Error : t_bdwdth_cde : mandatory key missing or the associated key value is invalid.                                                                                                    |                                          |
|                                                                                                    | If there are any errors and/or warnings, |
|                                                                                                    | they will appear here. Correct and re-   |
|                                                                                                    |                                          |
|                                                                                                    | iterate                                  |
|                                                                                                    |                                          |
| javascript:doPostBack('ctl00\$ContentPlaceHolder1\$UserSubmissionCtrl1\$gvAllSubmission\$ctl02\$InkJob_id','')                                                                                                    | €_ 1005                                  |

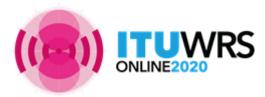

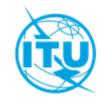

# Thank you!

ITU – Radiocommunication Bureau Questions to <u>brmail@itu.int</u> or <u>brtpr@itu.int</u>

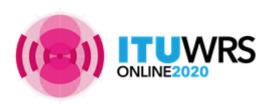

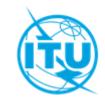